# Statistical Methods in Simulation

*Metode statistice in simulare*

13.03.2019

# **Computer simulation**

 A **computer simulation**, a **computer model**, or a **computational model** is a [computer](http://en.wikipedia.org/wiki/Computer_program) [program,](http://en.wikipedia.org/wiki/Computer_program) or network of computers, that attempts to [simulate](http://en.wikipedia.org/wiki/Simulation) an abstract [model](http://en.wikipedia.org/wiki/Model_(abstract)) of a particular system.

 Computer simulations have become a useful part of [mathematical](http://en.wikipedia.org/wiki/Mathematical_model) [modeling](http://en.wikipedia.org/wiki/Mathematical_model) of many natural systems in [physics](http://en.wikipedia.org/wiki/Physics) ([computational physics\)](http://en.wikipedia.org/wiki/Computational_physics), [astrophysics,](http://en.wikipedia.org/wiki/Astrophysics) [chemistry](http://en.wikipedia.org/wiki/Chemistry) and [biology,](http://en.wikipedia.org/wiki/Biology) human systems in [economics,](http://en.wikipedia.org/wiki/Economics) [psychology,](http://en.wikipedia.org/wiki/Psychology) [social](http://en.wikipedia.org/wiki/Social_science) [science](http://en.wikipedia.org/wiki/Social_science), and [engineering](http://en.wikipedia.org/wiki/Engineering). Simulations can be used to explore and gain new insights into new [technology](http://en.wikipedia.org/wiki/Technology), and to estimate the performance of systems too complex for [analytical](http://en.wikipedia.org/wiki/Analytical_solution) [solutions](http://en.wikipedia.org/wiki/Analytical_solution)[.\[1\]](http://en.wikipedia.org/wiki/Computer_simulation)

 Computer simulations vary from computer programs that run a few minutes, to network-based groups of computers running for hours, to ongoing simulations that run for days. The scale of events being simulated by computer simulations has far exceeded anything possible (or perhaps even imaginable) using the traditional paper-and-pencil [mathematical](http://en.wikipedia.org/wiki/Mathematical_modeling) [modeling](http://en.wikipedia.org/wiki/Mathematical_modeling): over 10 years ago, a desertbattle simulation, of one force invading another, involved the modeling of 66,239 tanks, trucks and other vehicles on simulated terrain around [Kuwait,](http://en.wikipedia.org/wiki/Kuwait) using multiple supercomputers in the [DoD](http://en.wikipedia.org/wiki/United_States_Department_of_Defense) High Performance Computer Modernization Program[;\[2\]](http://en.wikipedia.org/wiki/Computer_simulation) a 1-billion-atom model of material deformation [\(2002\);](http://domino.watson.ibm.com/comm/pr.nsf/pages/news.20020429_fracture_simulation.html) a 2.64 million-atom model of the complex maker of protein in all organisms, a [ribosome,](http://en.wikipedia.org/wiki/Ribosome) in 2005;[\[3\]](http://en.wikipedia.org/wiki/Computer_simulation) and the [Blue](http://en.wikipedia.org/wiki/Blue_Brain) [Brain](http://en.wikipedia.org/wiki/Blue_Brain) project at [EPFL\(](http://en.wikipedia.org/wiki/EPFL)Switzerland), began in May 2005, to create the first computer simulation of the entire human brain, right down to the molecular level[.\[4\]](http://en.wikipedia.org/wiki/Computer_simulation)

# **Simulation versus modeling**

 A **compu[te](http://en.wikipedia.org/wiki/Computer_program)r simulation**, a **computer model**, or a **computational model** is a [computer](http://en.wikipedia.org/wiki/Computer_program) [program,](http://en.wikipedia.org/wiki/Computer_program) or network of computers, that attempts to [simulate](http://en.wikipedia.org/wiki/Simulation) an abstract [model](http://en.wikipedia.org/wiki/Model_(abstract)) of a particular s[yste](http://en.wikipedia.org/wiki/Mathematical_model)m. Computer simulations have become a useful part of [mathematical](http://en.wikipedia.org/wiki/Mathematical_model) [modeling](http://en.wikipedia.org/wiki/Mathematical_model) of many natural systems in [physics](http://en.wikipedia.org/wiki/Physics) ([computational](http://en.wikipedia.org/wiki/Computational_physics) [physics\)](http://en.wikipedia.org/wiki/Computational_physics), [astrophysics](http://en.wikipedia.org/wiki/Astrophysics)[,](http://en.wikipedia.org/wiki/Social_science) [chemistry](http://en.wikipedia.org/wiki/Chemistry) and [biology](http://en.wikipedia.org/wiki/Biology), human systems in [economics,](http://en.wikipedia.org/wiki/Economics) [psychology](http://en.wikipedia.org/wiki/Psychology),[social](http://en.wikipedia.org/wiki/Social_science) [science,](http://en.wikipedia.org/wiki/Social_science) and [engineering.](http://en.wikipedia.org/wiki/Engineering) Simulations can be used to explore and gain new insights into new [technology,](http://en.wikipedia.org/wiki/Technology) and to estimate the performance of systems too complex for [analytical](http://en.wikipedia.org/wiki/Analytical_solution) [solutions](http://en.wikipedia.org/wiki/Analytical_solution)[.\[1\]](http://en.wikipedia.org/wiki/Computer_simulation)

 Computer simulations vary from computer programs that run a few minutes, to network-based groups of computers running for hours, to ongoing simulations that run for days. The scale of events being simulated by computer simulations has far exceeded anything possible (or [pe](http://en.wikipedia.org/wiki/Mathematical_modeling)rhaps even imaginable) using the traditional paper-and-pencil [mathematical](http://en.wikipedia.org/wiki/Mathematical_modeling) [modeling](http://en.wikipedia.org/wiki/Mathematical_modeling): over 10 years ago, a desert-battle simulation, of one force invading another, involved the modeling of 66,239 tanks, trucks and other vehicles on simulated terrain around [Kuwait](http://en.wikipedia.org/wiki/Kuwait), using multiple supercomputers in the [DoD](http://en.wikipedia.org/wiki/United_States_Department_of_Defense) High Performance Computer Modernization Program; [2] a 1-billion-atom model of material deformation [\(2002\);](http://domino.watson.ibm.com/comm/pr.nsf/pages/news.20020429_fracture_simulation.html) a 2.64-million-atom model of the complex [ma](http://en.wikipedia.org/wiki/Blue_Brain)ker of protein in all organisms, a [ribosome](http://en.wikipedia.org/wiki/Ribosome), in 2005;[\[3\]](http://en.wikipedia.org/wiki/Computer_simulation) and the [Blue](http://en.wikipedia.org/wiki/Blue_Brain) [Brain](http://en.wikipedia.org/wiki/Blue_Brain) project at [EPFL](http://en.wikipedia.org/wiki/EPFL)(Switzerland), began in May 2005, to create the first computer simulation of the entire human brain, right down to the molecular level.<sup>[4]</sup>

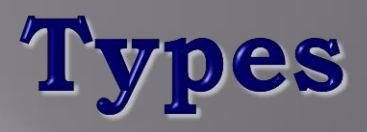

 Computer models can be classified according to several independent pairs of attributes, including:

**E** [Stochastic](http://en.wikipedia.org/wiki/Stochastic_process) or [deterministic](http://en.wikipedia.org/wiki/Deterministic_algorithm) (and as a special case of deterministic, chaotic) - see External links below for examples of stochastic vs. deterministic simulations

- Steady-state or dynamic
- [Continuous](http://en.wikipedia.org/wiki/Continuous_function) or [discrete](http://en.wikipedia.org/wiki/Discrete_mathematics) (and as an important special case of discrete, [discrete](http://en.wikipedia.org/wiki/Discrete_event_simulation) [event](http://en.wikipedia.org/wiki/Discrete_event_simulation) or DE models)

Local or [distributed](http://en.wikipedia.org/wiki/Distributed_computing).

 Equations define the relationships between elements of the modeled system and attempt to find a state in which the system is in equilibrium. Such models are often used in simulating physical systems, as a simpler modeling case before dynamic simulation is attempted.

 Dynamic simulations model changes in a system in response to (usually changing) input signals.

 *[Stochastic](http://en.wikipedia.org/wiki/Stochastic_process)* models use *[random](http://en.wikipedia.org/wiki/Random_number_generator) [number](http://en.wikipedia.org/wiki/Random_number_generator) [generators](http://en.wikipedia.org/wiki/Random_number_generator)* to model chance or random events;

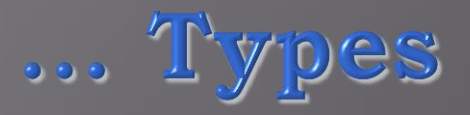

 A *[discrete](http://en.wikipedia.org/wiki/Discrete_event_simulation) [event](http://en.wikipedia.org/wiki/Discrete_event_simulation) [simulation](http://en.wikipedia.org/wiki/Discrete_event_simulation)* (DES) manages events in time. Most computer, logic-test and fault-tree simulations are of this type. In this type of simulation, the simulator maintains a queue of events sorted by the simulated time they should occur. The simulator reads the queue and triggers new events as each event is processed. It is not important to execute the simulation in real time. It's often more important to be able to access the data produced by the simulation, to discover logic defects in the design, or the sequence of events.

 A *continuous dynamic simulation* performs numerical solution of [differential-algebraic](http://en.wikipedia.org/wiki/Differential_algebraic_equation) [equations](http://en.wikipedia.org/wiki/Differential_algebraic_equation) or [differential](http://en.wikipedia.org/wiki/Differential_equations) [equations](http://en.wikipedia.org/wiki/Differential_equations) (either [partial](http://en.wikipedia.org/wiki/Partial_differential_equation) or [ordinary\)](http://en.wikipedia.org/wiki/Ordinary_differential_equation). Periodically, the simulation program solves all the equations, and uses the numbers to change the state and output of the simulation. Applications include flight simulators, [construction](http://en.wikipedia.org/wiki/Construction_and_management_simulation_games) [and](http://en.wikipedia.org/wiki/Construction_and_management_simulation_games) [management](http://en.wikipedia.org/wiki/Construction_and_management_simulation_games) [simulation](http://en.wikipedia.org/wiki/Construction_and_management_simulation_games) [games](http://en.wikipedia.org/wiki/Construction_and_management_simulation_games), [chemical](http://en.wikipedia.org/wiki/Chemical_process_modeling) [process](http://en.wikipedia.org/wiki/Chemical_process_modeling) [modeling](http://en.wikipedia.org/wiki/Chemical_process_modeling), and simulations of [electrical](http://en.wikipedia.org/wiki/Electrical_circuit) [circuits](http://en.wikipedia.org/wiki/Electrical_circuit). Originally, these kinds of simulations were actually implemented o[nanalog](http://en.wikipedia.org/wiki/Analog_computer) [computers](http://en.wikipedia.org/wiki/Analog_computer), where the differential equations could be represented directly by various electrical components such as [op-amps](http://en.wikipedia.org/wiki/Op-amp). By the late 1980s, however, most "analog" simulations were run on conventional [digital](http://en.wikipedia.org/wiki/Digital_computer) [computers](http://en.wikipedia.org/wiki/Digital_computer) that [emulate](http://en.wikipedia.org/wiki/Emulate) the behavior of an analog computer.

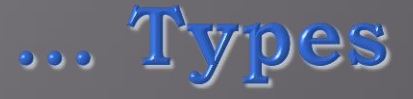

 A special type of discrete simulation which does not rely on a model with an underlying equation, but can nonetheless be represented formally, is *agent-based simulation*. In agent-based simulation, the individual entities (such as molecules, cells, trees or consumers) in the model are represented directly (rather than by their density or concentration) and possess an internal *state* and set of behaviors or *rules* which determine how the agent's state is updated from one time-step to the next.

 [Distributed](http://en.wikipedia.org/wiki/Distributed_computing) models run on a network of interconnected computers, possibly through the [Internet](http://en.wikipedia.org/wiki/Internet). Simulations dispersed across multiple host computers like this are often referred to as "distributed simulations". There are several standards for distributed simulation, including [Aggregate](http://en.wikipedia.org/wiki/Aggregate_Level_Simulation_Protocol) [Level](http://en.wikipedia.org/wiki/Aggregate_Level_Simulation_Protocol) [Simulation](http://en.wikipedia.org/wiki/Aggregate_Level_Simulation_Protocol) [Protocol](http://en.wikipedia.org/wiki/Aggregate_Level_Simulation_Protocol) (ALSP), [Distributed](http://en.wikipedia.org/wiki/Distributed_Interactive_Simulation) [Interactive](http://en.wikipedia.org/wiki/Distributed_Interactive_Simulation) [Simulation](http://en.wikipedia.org/wiki/Distributed_Interactive_Simulation) (DIS), the [High](http://en.wikipedia.org/wiki/High_Level_Architecture_(simulation)) [Level](http://en.wikipedia.org/wiki/High_Level_Architecture_(simulation)) [Architecture](http://en.wikipedia.org/wiki/High_Level_Architecture_(simulation)) [\(simulation\)](http://en.wikipedia.org/wiki/High_Level_Architecture_(simulation)) (HLA) and the [Test](http://en.wikipedia.org/w/index.php?title=Test_and_Training_Enabling_Architecture&action=edit&redlink=1) [and](http://en.wikipedia.org/w/index.php?title=Test_and_Training_Enabling_Architecture&action=edit&redlink=1) [Training](http://en.wikipedia.org/w/index.php?title=Test_and_Training_Enabling_Architecture&action=edit&redlink=1) [Enabling](http://en.wikipedia.org/w/index.php?title=Test_and_Training_Enabling_Architecture&action=edit&redlink=1) [Architecture](http://en.wikipedia.org/w/index.php?title=Test_and_Training_Enabling_Architecture&action=edit&redlink=1) (TENA).

## **CGI computer simulation**

 Formerly, the output data from a computer simulation was sometimes presented in a table, or a matrix, showing how data was affected by numerous changes in the simulation parameters. The use of the matrix format was related to traditional use of the matrix concept in [mathematical](http://en.wikipedia.org/wiki/Mathematical_model) [models;](http://en.wikipedia.org/wiki/Mathematical_model) however, psychologists and others noted that humans could quickly perceive trends by looking at graphs or even moving-images or motionpictures generated from the data, as displayed by **[computer-generated](http://en.wikipedia.org/wiki/Computer_generated_imagery)[imagery](http://en.wikipedia.org/wiki/Computer_generated_imagery)** (CGI) animation. Although observers couldn't necessarily read out numbers, or spout math formulas, from observing a moving weather chart, they might be able to predict events (and "see that rain was headed their way"), much faster than scanning tables of rain-cloud [coordinates.](http://en.wikipedia.org/wiki/Coordinate) Such intense graphical displays, which transcended the world of numbers and formulae, sometimes also led to output that lacked a coordinate grid or omitted timest[am](http://en.wikipedia.org/wiki/Weather_forecasting)ps, as if straying too far from numeric data displays. Today, [weather](http://en.wikipedia.org/wiki/Weather_forecasting) [forecasting](http://en.wikipedia.org/wiki/Weather_forecasting) models tend to balance the view of moving rain/snow clouds against a map that uses numeric coordinates and numeric timestamps of events.

 $\square$  Similarly, CGI computer simulations of [CAT](http://en.wikipedia.org/wiki/CAT_scan) [scans](http://en.wikipedia.org/wiki/CAT_scan) can simulate how a [tumor](http://en.wikipedia.org/wiki/Brain_cancer) might shrink or change, during an e[xt](http://en.wikipedia.org/wiki/CAT_scan)ended period of medical treatment, presenting the passage of time as a spinning view of the visible human head, as the tumor changes.

 Other applications of CGI computer simulations are being developed to graphically display large amounts of data, in motion, as changes occur during a simulation run.

### **Computer simulation in practical contexts**

- Computer simulations are used in a wide variety of practical contexts, such as:
- analysis of [air](http://en.wikipedia.org/wiki/Air_pollutant) [pollutant](http://en.wikipedia.org/wiki/Air_pollutant) dispersion using [atmospheric](http://en.wikipedia.org/wiki/Atmospheric_dispersion_modeling) [dispersion](http://en.wikipedia.org/wiki/Atmospheric_dispersion_modeling) [modeling](http://en.wikipedia.org/wiki/Atmospheric_dispersion_modeling)
- design of complex systems such as [aircraft](http://en.wikipedia.org/wiki/Aircraft) an[d](http://en.wikipedia.org/wiki/Noise_mitigation) also [logistics](http://en.wikipedia.org/wiki/Logistics) systems.
- design of [Noise](http://en.wikipedia.org/wiki/Noise_barrier) [barriers](http://en.wikipedia.org/wiki/Noise_barrier) to effect roadway [noise](http://en.wikipedia.org/wiki/Noise_mitigation) [mitigation](http://en.wikipedia.org/wiki/Noise_mitigation)
- **F** [flight](http://en.wikipedia.org/wiki/Flight_simulator) [simulators](http://en.wikipedia.org/wiki/Flight_simulator) to train pilots
- **E** [weather](http://en.wikipedia.org/wiki/Weather_forecasting) [forecasting](http://en.wikipedia.org/wiki/Weather_forecasting)
- **E** Simulation of other computers is [emulation.](http://en.wikipedia.org/wiki/Emulator)
- **F** forecasting of prices on financial markets (for example [Adaptive](http://en.wikipedia.org/wiki/Adaptive_Modeler) [Modeler](http://en.wikipedia.org/wiki/Adaptive_Modeler))
- behavior of structures (such as buildings and industrial parts) under stress and other conditions
- design of industrial processes, such as chemical processing plants
- **External [Strategic](http://en.wikipedia.org/wiki/Strategic_Management) [Management](http://en.wikipedia.org/wiki/Strategic_Management) and [Organizational](http://en.wikipedia.org/wiki/Organizational_Studies) [Studies](http://en.wikipedia.org/wiki/Organizational_Studies)**
- [Reservoir](http://en.wikipedia.org/wiki/Reservoir_simulation) [simulation](http://en.wikipedia.org/wiki/Reservoir_simulation) for the petroleum engineering to model the subsurface reservoir
- **Process Engineering Simulation tools.**
- □ [Robot](http://en.wikipedia.org/wiki/Robotics_suite) [simulators](http://en.wikipedia.org/wiki/Robotics_suite) for the design of robots and robot control algorithms

 [Urban](http://en.wikipedia.org/wiki/UrbanSim) [Simulation](http://en.wikipedia.org/wiki/UrbanSim) [Models](http://en.wikipedia.org/wiki/UrbanSim) that simulate dynamic patterns of urban development and res[po](http://en.wikipedia.org/wiki/UrbanSim)nses [to](http://en.wikipedia.org/w/index.php?title=Urban_Environment_Simulation&action=edit&redlink=1) u[rb](http://en.wikipedia.org/wiki/UrbanSim)an lan[d](http://en.wikipedia.org/w/index.php?title=Urban_Environment_Simulation&action=edit&redlink=1) use and transportation policies. See a more detailed article on [Urban](http://en.wikipedia.org/w/index.php?title=Urban_Environment_Simulation&action=edit&redlink=1) [Environment](http://en.wikipedia.org/w/index.php?title=Urban_Environment_Simulation&action=edit&redlink=1) [Simulation.](http://en.wikipedia.org/w/index.php?title=Urban_Environment_Simulation&action=edit&redlink=1)

In [Traffic](http://en.wikipedia.org/wiki/Traffic_engineering_(transportation)) [engineering](http://en.wikipedia.org/wiki/Traffic_engineering_(transportation)) to plan or redesign parts of the street network from single junction[s](http://en.wikipedia.org/wiki/Traffic_engineering_(transportation)) over cities to a national highway network, for transportation sys[te](http://en.wikipedia.org/wiki/Traffic_Simulation)m planning, design and operations. See a more detailed article on [Simulation](http://en.wikipedia.org/wiki/Traffic_Simulation) [in](http://en.wikipedia.org/wiki/Traffic_Simulation) [Transportation.](http://en.wikipedia.org/wiki/Traffic_Simulation)

modeling car crashes to test safety mechanisms in new vehicle models

### ... Computer simulation in practical contexts

 The reliability and the trust people put in compu[te](http://en.wikipedia.org/wiki/Verification_and_validation)r [sim](http://en.wikipedia.org/wiki/Verification_and_validation)ulations depends on the <u>[validity](http://en.wikipedia.org/wiki/Validity)</u> of the simulation <u>[model](http://en.wikipedia.org/wiki/Model_(abstract))</u>, therefore [verification](http://en.wikipedia.org/wiki/Verification_and_validation) [and](http://en.wikipedia.org/wiki/Verification_and_validation) [validation](http://en.wikipedia.org/wiki/Verification_and_validation) are of crucial importance in the development of computer simulations. Another important aspect of computer simulations is that of reproducibility of the results, meaning that a simulation model should not provide a different answer for each execution. Although this might seem obvious, this is a special point of attention in stochastic simulations, where random numbers should actually be semi-random numbers. An exception to reproducibilit[y](http://en.wikipedia.org/wiki/Computer_games) are human in the loop simulations such as flight simulations and [computer](http://en.wikipedia.org/wiki/Computer_games) [games.](http://en.wikipedia.org/wiki/Computer_games) Here a human is part of the simulation and t[hu](http://en.wikipedia.org/wiki/Vehicle)s influences the outcome in a way that is hard if not impossible to reproduce exactly.

 [Vehicle](http://en.wikipedia.org/wiki/Vehicle) manufacturers make use of computer simulation to test safety features in new designs. By building a copy of the car in a physics simulation environment, they can save the hundreds of thousands of dollars that would otherwise be required to build a unique prototype and test it. Engineers can step through the simulation milliseconds [a](http://en.wikipedia.org/wiki/Computer_graphics)t a time to determine the exact stresses being put upon each section of the prototype.[\[7\]](http://en.wikipedia.org/wiki/Computer_simulation)

 [Computer](http://en.wikipedia.org/wiki/Computer_graphics) [graphics](http://en.wikipedia.org/wiki/Computer_graphics) can be used to display the results of a computer simulation. [Animations](http://en.wikipedia.org/wiki/Animations) can be used to experience a simulation in real-time e.g. in [training](http://en.wikipedia.org/wiki/Training_Simulation) [simulations](http://en.wikipedia.org/wiki/Training_Simulation). In some cases animations may also be useful in faster than real-time [or](http://en.wikipedia.org/wiki/Training_Simulation) even slower than real-time modes. For example, faster than real-time animations can be useful in visualizing the buildup of queues in the simulation of humans evacuating a building. Furthermore, si[m](http://en.wikipedia.org/wiki/Scientific_visualization)ulation results are often aggregated into static images using various ways of [scientific](http://en.wikipedia.org/wiki/Scientific_visualization) [visualization.](http://en.wikipedia.org/wiki/Scientific_visualization)

 In debugging, simulating a program execution under test (rather than executing natively) can detect far more errors than the hardware itself can detect and, at the same time, log useful debugging information such as instruction t[ra](http://en.wikipedia.org/wiki/Buffer_overflow)ce, memory alterations and instruction counts. This technique can also detect [buffer](http://en.wikipedia.org/wiki/Buffer_overflow) [overflow](http://en.wikipedia.org/wiki/Buffer_overflow) and similar "hard to detect" errors as well as produce performance information and [tuning](http://en.wikipedia.org/wiki/Performance_tuning) data.

## **Statistical methods**

 A common goal for a statistical research project is to investigate [causality,](http://en.wikipedia.org/wiki/Causality) and in particular to draw a conclusion on the effect of changes in the values of predictors or [independent](http://en.wikipedia.org/wiki/Independent_variable) [variables](http://en.wikipedia.org/wiki/Independent_variable) on [dependent](http://en.wikipedia.org/wiki/Dependent_variable) [variables](http://en.wikipedia.org/wiki/Dependent_variable) or response. There are two major types of causal statistical studies: experimental studies and observational studies. In both types of studies, the effect of differences of an independent variable (or variables) on the behavior of the dependent variable are observed. The difference between the two types lies in how the study is actually conducted. Each can be very effective. An experimental study involves taking measurements of the system under study, manipulating the system, and then taking additional measurements using the same procedure to determine if the manipulation has modified the values of the measurements. In contrast, an observational study does not involve experimental manipulation. Instead, data are gathered and correlations between predictors and response are investigated.

### The basic steps of a statistical experiment are:

- 1. Planning the research, including finding the number of replicates of the study, using the following information: preliminary estimates regarding the size of [treatment](http://en.wikipedia.org/wiki/Average_treatment_effect) [effects](http://en.wikipedia.org/wiki/Average_treatment_effect), [alternative](http://en.wikipedia.org/wiki/Alternative_hypothesis) [hypotheses,](http://en.wikipedia.org/wiki/Alternative_hypothesis) and the estimated [experimental](http://en.wikipedia.org/wiki/Experimental_error) [variability](http://en.wikipedia.org/wiki/Experimental_error). Consideration of the selection of experimental subjects and the ethics of research is necessary. Statisticians recommend that experiments compare (at least) one new treatment with a standard treatment or control, to allow an unbiased estimate of the difference in treatment effects.
- 2. [Design](http://en.wikipedia.org/wiki/Design_of_experiments) [of](http://en.wikipedia.org/wiki/Design_of_experiments) [experiments,](http://en.wikipedia.org/wiki/Design_of_experiments) using [blocking](http://en.wikipedia.org/wiki/Blocking_(statistics)) to reduce the influence of [confounding](http://en.wikipedia.org/wiki/Confounding_variable) [variables](http://en.wikipedia.org/wiki/Confounding_variable), and [randomized](http://en.wikipedia.org/wiki/Randomized_assignment) [assignment](http://en.wikipedia.org/wiki/Randomized_assignment) of treatments to subjects to allow [unbiased](http://en.wikipedia.org/wiki/Bias_of_an_estimator) [estimates](http://en.wikipedia.org/wiki/Bias_of_an_estimator) of treatment effects and experimental error. At this stage, the experimenters and statisticians write the *[experimental](http://en.wikipedia.org/wiki/Protocol_(natural_sciences)) [protocol](http://en.wikipedia.org/wiki/Protocol_(natural_sciences))* that shall guide the performance of the experiment and that specifies the *primary analysis* of the experimental data.
- 3. Performing the experiment following the [experimental](http://en.wikipedia.org/wiki/Protocol_(natural_sciences)) [protocol](http://en.wikipedia.org/wiki/Protocol_(natural_sciences)) and [analyzing](http://en.wikipedia.org/wiki/Analysis_of_variance) [the](http://en.wikipedia.org/wiki/Analysis_of_variance) [data](http://en.wikipedia.org/wiki/Analysis_of_variance) following the experimental protocol.
- 4. Further examining the data set in secondary analyses, to suggest new hypotheses for future study.
- 5. Documenting and presenting the results of the study.

### ... Statistical methods

 Experiments on human behavior have special concerns. The famous [Hawthorne](http://en.wikipedia.org/wiki/Hawthorne_study) [study](http://en.wikipedia.org/wiki/Hawthorne_study) examined changes to the working environment at the Hawthorne plant of the [Western](http://en.wikipedia.org/wiki/Western_Electric_Company) [Electric](http://en.wikipedia.org/wiki/Western_Electric_Company) [Company.](http://en.wikipedia.org/wiki/Western_Electric_Company) The researchers were interested in determining whether increased illumination would increase the productivity of the [assembly](http://en.wikipedia.org/wiki/Assembly_line) [line](http://en.wikipedia.org/wiki/Assembly_line) workers. The researchers first measured the productivity in the plant, then modified the illumination in an area of the plant and checked if the changes in illumination affected productivity. It turned out that productivity indeed improved (under the experimental conditions). However, the study is heavily criticized today for errors in experimental procedures, specifically for the lack of a [control](http://en.wikipedia.org/wiki/Control_group) [group](http://en.wikipedia.org/wiki/Control_group) and [blindness.](http://en.wikipedia.org/wiki/Double-blind) The [Hawthorne](http://en.wikipedia.org/wiki/Hawthorne_effect) [effect](http://en.wikipedia.org/wiki/Hawthorne_effect) refers to finding that an outcome (in this case, worker productivity) changed due to observation itself. Those in the Hawthorne study became more productive not because the lighting was changed but because they were being observed

## Key terms used in statistics

### **Null hypothesis**

Interpretation of statistical information can often involve the development of a [null](http://en.wikipedia.org/wiki/Null_hypothesis) [hypothesis](http://en.wikipedia.org/wiki/Null_hypothesis) in that the assumption is that whatever is proposed as a cause has no effect on the variable being measured.

 The best illustration for a novice is the predicament encountered by a jury trial. The null hypothesis, H0, asserts that the defendant is innocent, whereas the alternative hypothesis, H1, asserts that the defendant is guilty. The indictment comes because of suspicion of the guilt. The H0 (status quo) stands in opposition to H1 and is maintained unless H1 is supported by evidence"beyond a reasonable doubt". However, "failure to reject HO" in this case does not imply innocence, but merely that the evidence was insufficient to convict. So the jury does not necessarily *accept* H0 but *fails to reject* H0. While one can not"prove" a null hypothesis one can test how close it is to being true with a [power](http://en.wikipedia.org/wiki/Statistical_power) [test](http://en.wikipedia.org/wiki/Statistical_power), which tests for type II errors.

### ... Key terms used in statistics

#### **Error**

 Working from a [null](http://en.wikipedia.org/wiki/Null_hypothesis) [hypothesis](http://en.wikipedia.org/wiki/Null_hypothesis) two basic forms of error are recognized:

**[Type](http://en.wikipedia.org/wiki/Type_I_and_type_II_errors) [I](http://en.wikipedia.org/wiki/Type_I_and_type_II_errors)** errors where the null hypothesis is falsely rejected giving a "false positive".

 Type II errors where the null hypothesis fails to be rejected and an actual difference between populations is missed.

 Error also refers to the extent to which individual observations in a sample differ from a central value, such as the sample or population mean. Many statistical methods seek to minimize the mean-squared error, and these are called "[methods](http://en.wikipedia.org/wiki/Least_squares) [of](http://en.wikipedia.org/wiki/Least_squares) [least](http://en.wikipedia.org/wiki/Least_squares) [squares](http://en.wikipedia.org/wiki/Least_squares)."

 Measurement processes that generate statistical data are also subject to error. Many of these errors are classified as [random](http://en.wikipedia.org/wiki/Random_error) (noise) or [systematic](http://en.wikipedia.org/wiki/Systematic_error) [\(bias](http://en.wikipedia.org/wiki/Bias)), but other important types of errors (e.g., blunder, such as when an analyst reports incorrect units) can also be important.

### ... Key terms used in statistics

### **Confidence intervals**

 Most studies will only sample part of a population and then the result is used to interpret the null hypothesis in the context of the whole population. Any estimates obtained from the sample only approximate the population value. [Confidence](http://en.wikipedia.org/wiki/Confidence_intervals) [intervals](http://en.wikipedia.org/wiki/Confidence_intervals) allow statisticians to express how closely the sample estimate matches the true value in the whole population. Often they are expressed as 95% confidence intervals. Formally, a 95% confidence interval of a procedure is a range where, if the sampling and analysis were repeated under the same conditions, the interval would include the true (population) value 95% of the time. This does *not* imply that the probability that the true value is in the confidence interval is 95%. (From the [frequentist](http://en.wikipedia.org/wiki/Frequentist_statistics) perspective, such a claim does not even make sense, as the true value is not a [random](http://en.wikipedia.org/wiki/Random_variable) [variable.](http://en.wikipedia.org/wiki/Random_variable) Either the true value is or is not within the given interval.) One quantity that is in fact a probability for an estimated value is the [credible](http://en.wikipedia.org/wiki/Credible_interval) [interval](http://en.wikipedia.org/wiki/Credible_interval) from [Bayesian](http://en.wikipedia.org/wiki/Bayesian_statistics) [statistics](http://en.wikipedia.org/wiki/Bayesian_statistics).

#### **Significance (***[Statistical](http://en.wikipedia.org/wiki/Statistical_significance) [significance](http://en.wikipedia.org/wiki/Statistical_significance))*

 Statistics rarely give a simple Yes/No type answer to the question asked of them. Interpretation often comes down to the level of statistical significance applied to the numbers and often refer to the probability of a value accurately rejecting the null hypothesis (sometimes referred to as the [p-value\)](http://en.wikipedia.org/wiki/P-value).

 Referring to statistical significance does not necessarily mean that the overall result is significant in real world terms. For example, in a large study of a drug it may be shown that the drug has a statistically significant but very small beneficial effect, such that the drug will be unlikely to help the patient in a noticeable way.

### ... Key terms used in statistics

### **Examples**

Some well-known statistical [tests](http://en.wikipedia.org/wiki/Statistical_hypothesis_testing) and [procedures](http://en.wikipedia.org/wiki/Procedure) are:

- [Analysis](http://en.wikipedia.org/wiki/Analysis_of_variance) [of](http://en.wikipedia.org/wiki/Analysis_of_variance) [variance](http://en.wikipedia.org/wiki/Analysis_of_variance) (ANOVA)
- **n** [Chi-square](http://en.wikipedia.org/wiki/Chi-square_test) [test](http://en.wikipedia.org/wiki/Chi-square_test)
- **[Correlation](http://en.wikipedia.org/wiki/Correlation)**
- **[Factor](http://en.wikipedia.org/wiki/Factor_analysis) [analysis](http://en.wikipedia.org/wiki/Factor_analysis)**
- **[Mann](http://en.wikipedia.org/wiki/Mann%E2%80%93Whitney_U)[–](http://en.wikipedia.org/wiki/Mann%E2%80%93Whitney_U)[Whitney](http://en.wikipedia.org/wiki/Mann%E2%80%93Whitney_U) [U](http://en.wikipedia.org/wiki/Mann%E2%80%93Whitney_U)**
- **E** [Mean](http://en.wikipedia.org/wiki/Mean_square_weighted_deviation) [square](http://en.wikipedia.org/wiki/Mean_square_weighted_deviation) [weighted](http://en.wikipedia.org/wiki/Mean_square_weighted_deviation) [deviation](http://en.wikipedia.org/wiki/Mean_square_weighted_deviation) (MSWD)
- [Pearson](http://en.wikipedia.org/wiki/Pearson_product-moment_correlation_coefficient) [product-moment](http://en.wikipedia.org/wiki/Pearson_product-moment_correlation_coefficient) [correlation](http://en.wikipedia.org/wiki/Pearson_product-moment_correlation_coefficient) [coefficient](http://en.wikipedia.org/wiki/Pearson_product-moment_correlation_coefficient)
- **[Regression](http://en.wikipedia.org/wiki/Regression_analysis) [analysis](http://en.wikipedia.org/wiki/Regression_analysis)**
- [Spearman's](http://en.wikipedia.org/wiki/Spearman) [rank](http://en.wikipedia.org/wiki/Spearman) [correlation](http://en.wikipedia.org/wiki/Spearman) [coefficient](http://en.wikipedia.org/wiki/Spearman)
- [Student's](http://en.wikipedia.org/wiki/Student) [t-test](http://en.wikipedia.org/wiki/Student)
- **[Time](http://en.wikipedia.org/wiki/Time_series_analysis) [series](http://en.wikipedia.org/wiki/Time_series_analysis) [analysis](http://en.wikipedia.org/wiki/Time_series_analysis)**

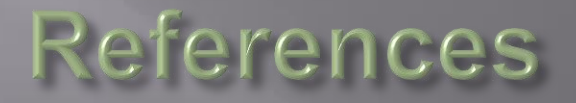

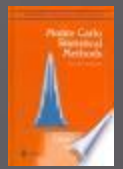

• *Monte Carlo statistical methods***,** By Christian P. Robert, George Casella : **[http://books.google.com/books?hl=en&lr=&id=HfhGAxn5GugC&oi=fnd&pg=PR9&dq](http://books.google.com/books?hl=en&lr=&id=HfhGAxn5GugC&oi=fnd&pg=PR9&dq=Statistical+methods+in+simulation&ots=Byx31VaWWE&sig=cWZ3BX2_ysYjnDeAeicpLLcHEc0) [=Statistical+methods+in+simulation&ots=Byx31VaWWE&sig=cWZ3BX2\\_ysYjnDeAeic](http://books.google.com/books?hl=en&lr=&id=HfhGAxn5GugC&oi=fnd&pg=PR9&dq=Statistical+methods+in+simulation&ots=Byx31VaWWE&sig=cWZ3BX2_ysYjnDeAeicpLLcHEc0) [pLLcHEc0#v=onepage&q=Statistical%20methods%20in%20simulation&f=false](http://books.google.com/books?hl=en&lr=&id=HfhGAxn5GugC&oi=fnd&pg=PR9&dq=Statistical+methods+in+simulation&ots=Byx31VaWWE&sig=cWZ3BX2_ysYjnDeAeicpLLcHEc0)**

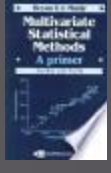

• *Multivariate statistical methods: a primer***, Volume 2004,** By Bryan F. J. Manly : **[http://books.google.com/books?hl=en&lr=&id=bLSEeMjvD9oC&oi=fnd&pg=PA1&dq=](http://books.google.com/books?hl=en&lr=&id=bLSEeMjvD9oC&oi=fnd&pg=PA1&dq=Statistical+methods+in+simulation&ots=Ucqh4XHhb-&sig=FqTEhhoUEw688zDxTnmA7I2s4zk) [Statistical+methods+in+simulation&ots=Ucqh4XHhb-](http://books.google.com/books?hl=en&lr=&id=bLSEeMjvD9oC&oi=fnd&pg=PA1&dq=Statistical+methods+in+simulation&ots=Ucqh4XHhb-&sig=FqTEhhoUEw688zDxTnmA7I2s4zk) [&sig=FqTEhhoUEw688zDxTnmA7I2s4zk#v=onepage&q=Statistical%20methods%20in](http://books.google.com/books?hl=en&lr=&id=bLSEeMjvD9oC&oi=fnd&pg=PA1&dq=Statistical+methods+in+simulation&ots=Ucqh4XHhb-&sig=FqTEhhoUEw688zDxTnmA7I2s4zk) [%20simulation&f=false](http://books.google.com/books?hl=en&lr=&id=bLSEeMjvD9oC&oi=fnd&pg=PA1&dq=Statistical+methods+in+simulation&ots=Ucqh4XHhb-&sig=FqTEhhoUEw688zDxTnmA7I2s4zk)**

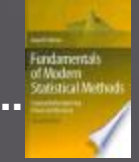

• **Fundamentals of Modern Statistical Methods: Substantially Improving Power ...** By Rand R. Wilcox

[http://books.google.com/books?id=uUNGzhdxk0kC&printsec=frontcover&dq=Statistical+Methods+in+Simulation&hl=en&ei=oHl4TbO9C87usgasuvGQBQ](http://books.google.com/books?id=uUNGzhdxk0kC&printsec=frontcover&dq=Statistical+Methods+in+Simulation&hl=en&ei=oHl4TbO9C87usgasuvGQBQ&sa=X&oi=book_result&ct=result&resnum=1&ved=0CCYQ6AEwADgU) [&sa=X&oi=book\\_result&ct=result&resnum=1&ved=0CCYQ6AEwADgU#v=onepage&q=Statistical%20Methods%20in%20Simulation&f=false](http://books.google.com/books?id=uUNGzhdxk0kC&printsec=frontcover&dq=Statistical+Methods+in+Simulation&hl=en&ei=oHl4TbO9C87usgasuvGQBQ&sa=X&oi=book_result&ct=result&resnum=1&ved=0CCYQ6AEwADgU)

• *STATISTICAL METHODS FOR RESEARCH WORKERS***,** By Ronald A. Fisher (1925) *<http://psychclassics.yorku.ca/Fisher/Methods/chap6.htm>*

# 1. Studiul unei variabile aleatoare

- media şi dispersia (interval de încredere)
- repartiţia (histograma) (teorema limită centrală)
- T1: media de selecţie este o estimaţie absolute corectă a mediei teoretice
- T2: dispersia de selecţie este o estimaţie corectă a dispersiei teoretice
- T3: Oricare ar fi v.a. X variabila x barat normată converge in repartiție la N(0,1)

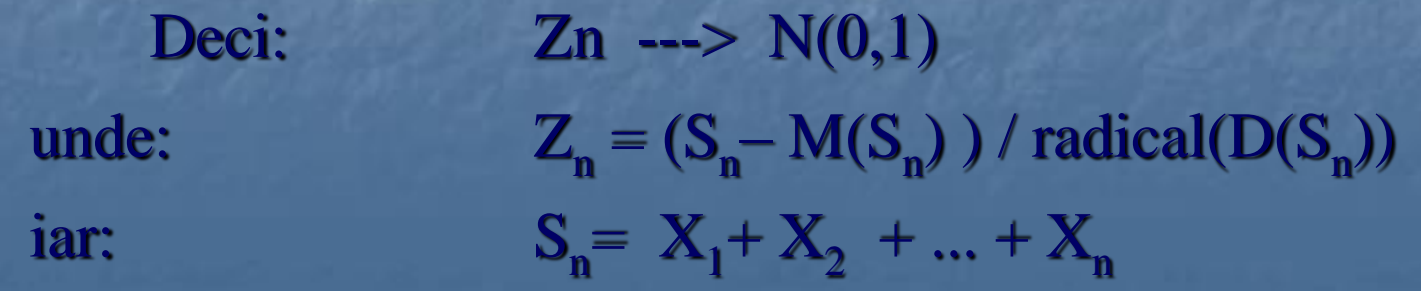

# 2. Verificarea ipotezelor statice

- $-M(X) = m$ sel vol.mare sel.vol.mic
- $m_1 = m_2$
- $-$  despre repartiție testul Hi<sup>2</sup>

 $Hi^2 = suma \{ (fo_i - ft_i)^2 | i=1,n \}$  are repartiția hi pătrat

# 3. Dependenţa a două variabile

 $Y = a X + b$  a,b=? (M.C.M.M.P.) **Corelatie** Raport de corelatie

# 4. Numere aleatoare

- uniforme
- normale
- exponentiale
- lognormale
- rep. discretă

# **Numere aleatoare**

## 1. Numere aleatoare Uniforme: Random

 $\Box$  RND  $[0,1]$  - genereaza valori reale intre  $[0,1]$ (pe scurt U[0,1])

■ Random(n); - genereaza nr intregi intre 0 si n (pe scurt U(n) )

**In general:**  $U([a,b]) = a+(b-a)*U([0,1])$ 

# 2. Numere aleatoare Normale N(0,1) şi N(a,σ);

- legea limita centrala

- caz particular :  $Z_n = (X_1 + X_2 + ... + X_n - n/2)/ab \text{atere}_n$ pt.  $n=12$ , abatere<sub>n</sub> =1; *Functia Norm; { N(0,1) } s:=-6; Pentru i:=1,12 executa s:=s+Random; sfpt Norm:=s SfNorm*  $N(a, σ) = a + σ*Norm$ 

**25/47** Ex.2. Generarea unui sir de nr. aleatoare normale si analiza lor (gruparea pe intervale)

# 3. Numere aleatoare Lognormale

**Definitie: Variabila aleatore X are repartitia** lognormala daca Z=Ln(X) are repartitia normala! Dacă mx și sx<sup>2</sup> sunt media, respectiv dispersia lui X, atunci  $s_z^2 = \ln (sx^2/mx^2+1)$  $m_{\rm Z} = \ln m x - 0.5 * s_{\rm Z}^2$ 

 $\Box$  unde m<sub>z</sub> și s<sub>z</sub><sup>2</sup> sunt media, respectiv dispersia lui Z.

**26/47** Ex.3. Generarea unui sir de nr. aleatoare lognormale si analiza lor (gruparea pe intervale)

4. Numere aleatoare Poisson **Repartitie Poisson:**  $P(X=k)=(\lambda^k/(k!) )^*e^{-\lambda}$ ,  $k\geq 0$ ■ Fie L:=e<sup>-λ</sup>. Alg. Pt. generarea lui X duce la funcția: *function fPoisson:integer; var j : integer; P,u : real; begin j:=0; P:=random; If L>P then Repeat u:=random; P:=P\*u; j:=j+1 until P<L fPoisson:=j end;*

# 5. Numere aleatoare Exponentiala

Daca X are rep. Poisson atunci Timpul T dintre 2 aparitii ale lui X are repartitie Exponentiala

- $\Box$  Densitatea la rep. exponentiala este: φ(x)=λe<sup>-λx</sup>, x>0.
- **Generator:**

*function exponen:real; var z:real; begin z:=random; exponen:=-ln(z)/lambda; end;*

## **29/47** 6. Numere aleatoare Repartitia Finita | v1 v2 … vn | | p1 p2 … pn | Generator: notăm prin c<sub>i</sub> frecvențele cumulate:  $c_1 = p_1$ ,  $c_i = c_{i-1} + p_i$ , i≥2 *Functia Repfinit; i:=1; Cit timp u<c<sub>i</sub> executa i:=i+1; sfcật RepFinit:=vi sfRepfinit*

# **Exemple:**

 **Determinarea capacităţii portante a elementelor de rezistenţă ale unei clădiri**

 $C = [ (b*h2*Rb + Aa*Ra*(h-a')] / (h-a) = f(Ra,Rb,a,b,a',h,A)$ 

unde

C = capacitatea portantă Ra = rezistenţa armăturii Rb= rezistenţa betonului a = distanţa între axa armăturii întinse şi faţa de beton b = lăţimea secţiunii de beton a'= distanţa între axa armăturii comprimate şi faţa de beton h = înălţimea secţiunii de beton Aa = cantitatea de armătură.

Se mai ştie că Aa are repartiţie lognormală, iar celelalte 6 variabile au repartiţie normală, cu parametri cunoscuţi. Determinaţi repartiţia lui C.

legătura dintr repartiţia normală şi cea lognormală:  $Y = \ln X$ 

cu

 $sy2 = ln (sx2/mx2+1)$  $my = ln$  mx  $- 0.5 * sy2$ La noi:  $mx = 3.99$ , iar  $sx2=0.416$ 

**Generalizare**:  $R = f(X1, X2, ..., Xn)$   $\ldots$  1.

# Exemple: 2.

- **Simularea producerii cutremurelor de pămậnt**
- Elemente ce caracterizează un cutremur:
	- (data,magnitudinea)
- Se ştie că:
- magnitudinea cutremurelor are o lege lognormală cu media 3.99 şi dispersia 0.416,
- intervalul de timp dintre două cutremure are o repartiție exponenţială cu media 0.6.
- Simulaţi producerea cutremurelor pe următorii n ani.  $(n=100)$

… 2. legătura dintr repartiţia normală şi cea lognormală:  $Y = \ln X$ , cu sy2 =  $\ln (sx2/mx2+1)$  $my = ln$  mx  $- 0.5 * sy2$ La noi:  $mx = 3.99$ , iar sx $2=0.416$ Algoritmul SimCutremur este: Fie Tc:=2006; nc:=0; Citeste Tf; Câttimp Tc < Tf executa Fie d:= expo;  $Tc:= Tc+d;$ m := lognormal;  $nc:=nc+1$ Tipăreşte nc, Tc, m sfalgoritm

# **Exemple:**

**Simularea fluxului de calatori într-o statie CFR** Într-o staţie CFR (ex. Cluj) sosesc trenuri conform mersului trenurilor (cunoscut, caz ideal fara intirzieri, dar real cu întârzieri aleatoare). Mersul trenurilor furnizează pe lângă ora sosirii trenului şi numărul vagoanelor de persoane. Se ştie că într-un vagon sosesc un număr de calatori generati de UNIFORM[10,100]. Un tren poate avea întârziere cu probabilitatea p=0.20 iar durata întârzierii are repartiţia exponenţială de valoare medie 15 minute.

## **Simulați sosirea trenurilor pe durata unei zile,** tipărind numărul călătorilor sositi în gară.

… 3.

- Dacă aceşti călători pleacă în oraş cu autobuze, tramvaie, sau troleibuze, determinaţi pentru fiecare stație s∈{Sautobuz, Stroleibuz, Stramvai}:
- durata medie de aşteptare a unui călător în stația s;
- lungimea medie a cozii din staţia s.

 Pentru aceasta se ştie procentul călătorilor care pleacă cu fiecare mijloc de transport în comun, care e capacitatea acestui mijloc şi durata dintre 2 sosiri consecutive:

… 3

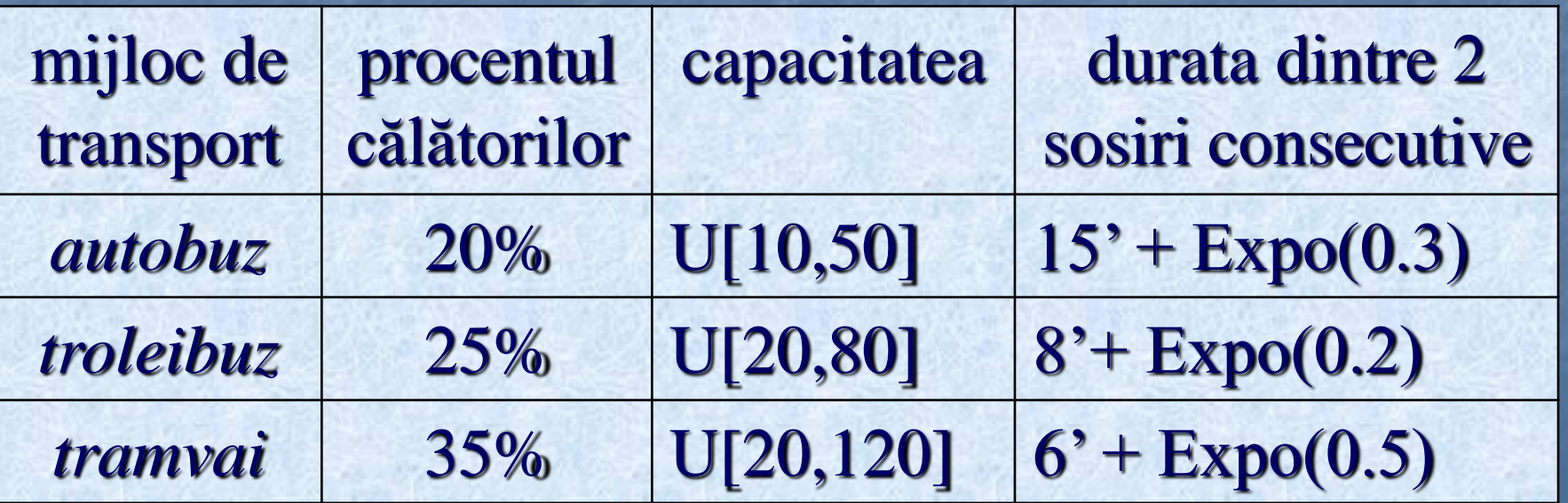

```
37/47
                  \sim 3
Procedure OZi; {}
  Init;
Câttimp (nu s-a terminat ziua) execută {Tc<Tfinal}
  Dacă soseşte tren atunci
      *gen. nr.calatorilor sositi
      *gen. sosirea noului tren (extr. din mersul trenurilor)
      *dacă va avea intârziere, generează întârzierea
  sfdacă
  Pentru i:=1;3 execută
  *generează sosirea și urcarea în mijlocul de transport
  \mathbf{``i''}sfp
  Tc:=Tc+1 sfcât
  *calculează rezultatele dorite
sfOZI
```
# Exemple:

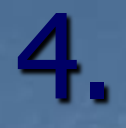

### **Simularea stocarii intr-un depozit**

- Cimentul necesar unui şantier de construcţii este păstrat într-un depozit. Se ştie că:
- necesarul zilnic de ciment este  $N(a,\sigma)$ , a=30 tone,  $\sigma2=2$ ;
- prețul de depozitare pe o zi a unei tone de ciment este d=1 (unitatea în mii lei);
- lipsa cimentului din depozit costa c lei/ tonă pe zi, c=40;
- reaprovizionarea depozitului se face printr-un transport de la o fabrică de ciment, cu o cantitate fixă = 400 tone și costă v mii lei (v=75). Comanda se face când în depozit cantitatea scade sub o cantitate critică Q, iar cererea este satisfăcută după h zile; h are repartiţia

 2 3 4  $(0.25 \ 0.4 \ 0.35)$  a) Simulați funcționarea depozitului pe durata unui an de zile (240 zile lucratoare), precizând valoarea cheltuielilor de depozitare, penalizare şi reaprovizionare pentru Q=100. b) Determinați valoarea lui Q pentru care costul total este minim.

… 4.

## **Modelare:**

Cd - cost de depozitare: -provine din imobilizarea unor sume de bani:

… 4.

 -pret cost al produselor (blocare sume) -pret de functionare a depozitului Cp – Cost penalizare pentru lipsa de stoc (oamenii nu lucrează) Cr - Cost de reaprovizionare (posta, transport ...) Cost total functionare depozit:  $Ct = Cd + Cp + Cr$  Presupunem ca depozitul are capacitate nelimitata si are cantitate suficienta de materiale. **Interpretarea rezultatelor** Ct este o variabilă aleatoare ! Estimarea valorii medii ! – Interval de încredere  $\rightarrow$  (Ctb-r, Ctb+r)

**Optimizarea funcţionării:** Min=999999.0 Pentru Q:=90 ; 180 ; 5 execută \*simularea de mai sus =Ctb cu eroarea r. Dacă Ctb<Min atunci Min:=Ctb; Qoptim:=Q sfdacă sfpentru INTERVAL DE INCREDERE pt. valoarea medie IntInc ::=  $(x-r, x+r)$  unde x = media de selectie, iar raza  $r = \alpha_{\alpha} *$  radical(dx/n) la nivelul de semnificație q! Avem:

… 4.

q  $\alpha_{\alpha}$ 5% 1.96 1% 2.56  $0.1\%$  3

**41/47**

# Exemple: 5.

**Proces de naştere şi moarte** N(t) = numărul clienţilor existenţi la momentul t (din coadă!) Sosire în coadă (naştere):  $P(N(t+\Delta t)=n+1|N(t)=n) = \lambda_n \Delta t + o(\Delta t)$ Plecare din coadă (moarte):  $P(N(t+\Delta t)=n-1| N(t)=n ) = \mu_n \Delta t + o(\Delta t)$ Mai multe schimbari într-un interval de timp ∆t au probabilitatea =  $o(\Delta t)$  $\lambda_{n}$ = intensitatea de natalitate  $\mu_n$ = intensitatea de mortalitate

Dorim să calculăm  $P_n(t) = P(N(t)=n)$ Observăm că  $P_{n}(t+\Delta t) = P_{n}(t) * [1-\lambda_{n} \Delta t + o(\Delta t)] * [1-\mu_{n} \Delta t + o(\Delta t)] +$  $+ P_{n-1}(t)$  )\*[ $\lambda_{n-1} \Delta t$  +o( $\Delta t$ )]\* [1-  $\mu_{n-1} \Delta t$  +o( $\Delta t$ )] +  $+ P_{n+1}(t) * [1-\lambda_{n+1} \Delta t + o(\Delta t)] * [\mu_{n+1} \Delta t + o(\Delta t)]$  $+ \sum {\{\[P_{n-i}(t) + P_{n+i}(t)]^* [1 - o(\Delta t)] | i > 1\}}$ 

de unde

 $[P_n(t+\Delta t) - P_n(t)]/\Delta t = \lambda_{n-1} P_{n-1}(t) + \mu_{n+1} P_{n+1}(t) - (\lambda_n + \mu_n) P_n(t) + o(\Delta t)/\Delta t$ 

sau

$$
P_{n}^{*}(t) = \lambda_{n-1} P_{n-1}(t) + \mu_{n+1} P_{n+1}(t) - (\lambda_{n} + \mu_{n}) P_{n}(t)
$$

şi

 $P_{0}^{*}(t) = \mu_1 P_1(t) - \lambda_0 P_0(t)$ 

**43/47**

In plus  $\sum {\{P_n(t)| n \ge 0\}} = 1.$ Presupunem că avem un **proces staţionar**, deci  $P_n(t) = p_n$ In acest caz  $\lambda_0$   $p_0$  =  $\mu_1$  $p_1$ şi  $\lambda_n p_n - \mu_{n+1} p_{n+1} = \lambda_{n-1} p_{n-1} - \mu_n p_n = \ldots = 0$ deci  $\lambda_n p_n = \mu_{n+1} p_{n+1}$ 

## Rezultă că  $p_{n+1} = \lambda_n p_n / \mu_{n+1} = ... = \prod {\lambda_i / \mu_{i+1} | i \ge 0} . p_o$ şi  $p_o = 1 / [1 + \Pi \{ \lambda_i / \mu_{i+1} \mid i \ge 0 \}].$ In cazul unui regim permanent avem  $\lambda_{\rm n}^{} = \lambda$  $\mu_{n} = \mu$  $\sin p_o = 1 - f$ unde  $f = \lambda/\mu$  se numește intensitate de trafic. Putem calcula nr.mediu de unităţi din coadă: barat =  $\sum$  {np<sub>n</sub>| n≥0} = (1-f)  $\sum$  {n.f<sup>n</sup> | n≥0} = f/(1-f)

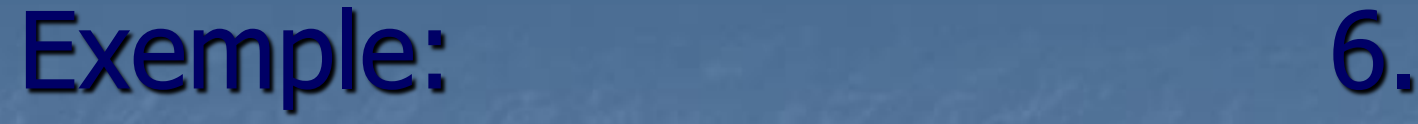

Simularea unei cozi de asteptare Variabile: V= intervalul dintre două veniri (sosiri în coadă)  $S =$  durata unui serviciu TT= timpul total de aşteptare al tuturor clienţilor NS= numărul clienţilor TL= timpul total de "şomaj" al statiei Se cere:

- timpul mediu de aşteptare al unui client
- numărul mediu de clienţi în sistem

## Model:  $(A | S | C : L, d)$ unde:

- A= repartiţia timpului între două sosiri;
- S= repartiţia duratei unui serviciu;
- C= numărul satțiilor de servire;
- L= lungimea maximă a cozii;
- $\blacksquare$  d= disciplina servirii (de obicei FIFO).